# <span id="page-0-4"></span>**Beispielaufrufe per Shell**

- [Login](#page-0-0)
- [Neue Order anlegen](#page-0-1)
- [Vorhandene Order ändern](#page-0-2)
- [Order löschen](#page-0-3)
- [Statuswechsel einer Order](#page-1-0)
- [Report ausführen](#page-1-1)
- [Logout](#page-1-2)

Zur Veranschaulichung und als kleine Hilfe möchten wir hier ein paar Beispielaufrufe, die per Shell abgesetzt werden können, auflisten.

Um die Statements möglichst kurz zu halten sind größere JSON Inhalte in Dateien ausgelagert:

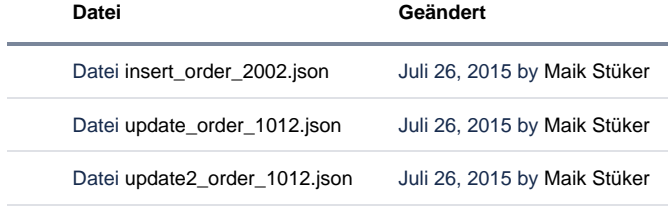

[Alle herunterladen](https://wiki.nuclos.de/pages/downloadallattachments.action?pageId=3408247)

#### <span id="page-0-0"></span>Login

```
export JSESSIONID=`curl -X POST -d '{"username":"nuclos", "password":""}' http://localhost:8080/nuclos-war
/rest -H "Accept:application/json" -H "Content-Type:application/json" | awk -v FS="\"" '{ print $4 }'`
```
### <span id="page-0-1"></span>Neue Order anlegen

Anhang [insert\\_order\\_2002.json](https://wiki.nuclos.de/download/attachments/3408247/insert_order_2002.json?version=1&modificationDate=1437914057000&api=v2)

```
curl -X POST -d @insert_order_2002.json http://localhost:8080/nuclos-war/rest/bos/example_rest_Order -H 
"Cookie:JSESSIONID=$JSESSIONID" -H "Content-Type:application/json" -H "Accept:application/json"
```
### <span id="page-0-2"></span>Vorhandene Order ändern

Anhang [update\\_order\\_1012.json](https://wiki.nuclos.de/download/attachments/3408247/update_order_1012.json?version=1&modificationDate=1437918614000&api=v2)

- Attribut **node** wird gesetzt
- Unterformular **position** erhält einen neuen Eintrag und der Vorhandene wird geändert

```
curl -X PUT -d @update_order_1012.json http://localhost:8080/nuclos-war/rest/bos/example_rest_Order/40000305 
-H "Cookie:JSESSIONID=$JSESSIONID" -H "Content-Type:application/json" -H "Accept:application/json"
```
Anhang [update2\\_order\\_1012.json](https://wiki.nuclos.de/download/attachments/3408247/update2_order_1012.json?version=1&modificationDate=1437921579000&api=v2)

- Attribute **node** wird geändert
- Unterformular **position**, ein Eintrag wird gelöscht

```
curl -X PUT -d @update2_order_1012.json http://localhost:8080/nuclos-war/rest/bos/example_rest_Order
/40000305 -H "Cookie:JSESSIONID=$JSESSIONID" -H "Content-Type:application/json" -H "Accept:application/json"
```
#### Order löschen

order\_1012

```
curl -X DELETE http://localhost:8080/nuclos-war/rest/bos/example_rest_Order/40000305 -H "Cookie:
JSESSIONID=$JSESSIONID"
```
### <span id="page-1-0"></span>Statuswechsel einer Order

order\_1011 nach Finished

```
curl -X GET http://localhost:8080/nuclos-war/rest/boStateChanges/example_rest_Order/40000302
/example_rest_ExampleorderSM_State_80 -H "Cookie:JSESSIONID=$JSESSIONID"
```
#### <span id="page-1-1"></span>Report ausführen

```
# Anmelden und Token erhalten
AUTH_RESPONSE=\frac{2}{3}(curl -X 'POST' \
    'https://nucuclos.de/rest' \
   -H 'accept: application/json' \
   -H 'Content-Type: application/json' \
  -d '{
    "username": "nuclos",
    "password": "n!12345"
}')
# Extrahiere das Token aus der AUTH_RESPONSE
TOKEN=$(echo "$AUTH_RESPONSE" | jq -r '.sessionId')
curl -X 'POST' \
   'https://nucuclos.de/rest/reports/ssdfksdfkfjsafdj/execute' \
    -H 'accept: application/json' \
   -H 'Content-Type: application/json' \
    -H "Cookie:JSESSIONID=$TOKEN" \
   -d '{
       "printoutId": "org_nuclet_test_ExportPO",
       "name": "Export",
       "outputFormats": [
             {
                   "outputFormatId": "org_nuclet_test_ExportPO_artikel",
                   "name": "artikel",
                   "selected": true
             },
\left\{ \begin{array}{ccc} 0 & 0 & 0 \\ 0 & 0 & 0 \\ 0 & 0 & 0 \\ 0 & 0 & 0 \\ 0 & 0 & 0 \\ 0 & 0 & 0 \\ 0 & 0 & 0 \\ 0 & 0 & 0 \\ 0 & 0 & 0 \\ 0 & 0 & 0 \\ 0 & 0 & 0 \\ 0 & 0 & 0 \\ 0 & 0 & 0 & 0 \\ 0 & 0 & 0 & 0 \\ 0 & 0 & 0 & 0 \\ 0 & 0 & 0 & 0 & 0 \\ 0 & 0 & 0 & 0 & 0 \\ 0 & 0 & 0 & 0 & 0 \\ 0 & 0 & 0 & 0 & 0 \\ 0 & 0 "outputFormatId": "org_nuclet_test_ExportPO_vkpreis",
                  "name": "vkpreis",
                  "selected": true
             }
      \, \, \,}'
```
<span id="page-1-2"></span>curl -X GET http://localhost:8080/nuclos-war/rest/boStateChanges/example\_rest\_Order/40000302 /example\_rest\_ExampleorderSM\_State\_80 -H "Cookie:JSESSIONID=\$JSESSIONID"

## Logout

curl -X DELETE http://localhost:8080/nuclos-war/rest -H "Cookie:JSESSIONID=\$JSESSIONID"